证券代码:831080 证券简称:立思股份 主办券商:申万宏源承销保荐

## 浙江立思能源科技股份有限公司

# 关于召开 2020 年第五次临时股东大会通知公告

本公司及董事会全体成员保证公告内容的真实、准确和完整,没有虚假记载、 误导性陈述或者重大遗漏,并对其内容的真实性、准确性和完整性承担个别及连 带法律责任。

## 一、会议召开基本情况

(一)股东大会届次

本次会议为 2020 年第五次临时股东大会。

(二)召集人

本次股东大会的召集人为董事会。

(三)会议召开的合法性、合规性

本次股东大会的召开符合《公司法》等有关法律、法规及《公司章程》的规 定。

(四)会议召开方式

本次会议采用现场投票方式召开。

(五)会议召开日期和时间

1、现场会议召开时间:2020 年 11 月 5 日 9:00。 预计会期半天。

(六)出席对象

1. 股权登记日持有公司股份的股东。

股权登记日下午收市时在中国结算登记在册的公司全体股东(具体情况详见 下表)均有权出席股东大会(在股权登记日买入证券的投资者享有此权利,在股 权登记日卖出证券的投资者不享有此权利),股东可以书面形式委托代理人出席 会议、参加表决,该股东代理人不必是本公司股东。其中,不包含优先股股东, 不包含表决权恢复的优先股股东。

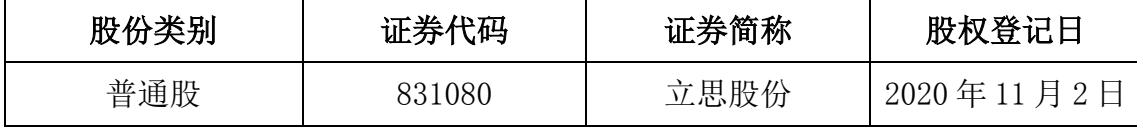

2. 本公司董事、监事、高级管理人员及信息披露事务负责人。

(七)会议地点

杭州市滨江区通和路 68 号中财大厦 10A 会议室。

#### 二、会议审议事项

(一)审议《关于公司以自持的全资子公司厦门立思节能科技有限公司 100%股 权为关联方浙江精能创惠能源科技公司提供质押担保的议案》

议案内容详见公司于 2020 年 10 月 20 日在全国股份转让系统官网 (www.neeq.com.cn)披露的公司《董事会决议公告》,公告编号为 2020-062。

上述议案不存在特别决议议案;

上述议案不存在累积投票议案;

上述议案不存在对中小投资者单独计票议案;

上述议案存在关联股东回避表决议案,议案序号为(一);

上述议案不存在优先股股东参与表决的议案。

上述议案不存在审议股票公开发行并在精选层挂牌的议案。

#### 三、会议登记方法

(一)登记方式

1、自然人股东持本人身份证、股东账户卡;2、由代理人代表个人股东出席 本次会议的,应出示委托人身份证(复印件)、委托人亲笔签署的授权委托书、 股东账户卡和代理人身份证;3、由法定代表人代表法人股东出席本次会议的, 应出示本人身份证、加盖法人单位印章的单位营业执照复印件、股东账户卡;4、 法人股东委托非法定代表人出席本次会议的,应出示本人身份证,加盖法人单位 印章并由法定代表人签署的授权委托书、单位营业执照复印件,股东账户卡。

(二)登记时间:2020 年 11 月 5 日 8:00-9:00

(三)登记地点:杭州市滨江区通和路 68 号中财大厦 10A

## 四、其他

(一)会议联系方式:联系人:孙荣昌 联系地址: 杭州市滨江区通和路 68 号中财大厦 10A 联系电话: 0571-87885771 传真:0571-86903201 邮政编码:310051 (二)会议费用:与会股东交通费、住宿费等费用自理。

## 五、备查文件目录

(一)经与会董事签字确认的公司《第三届董事会第二次会议决议》

浙江立思能源科技股份有限公司董事会

2020 年 10 月 20 日